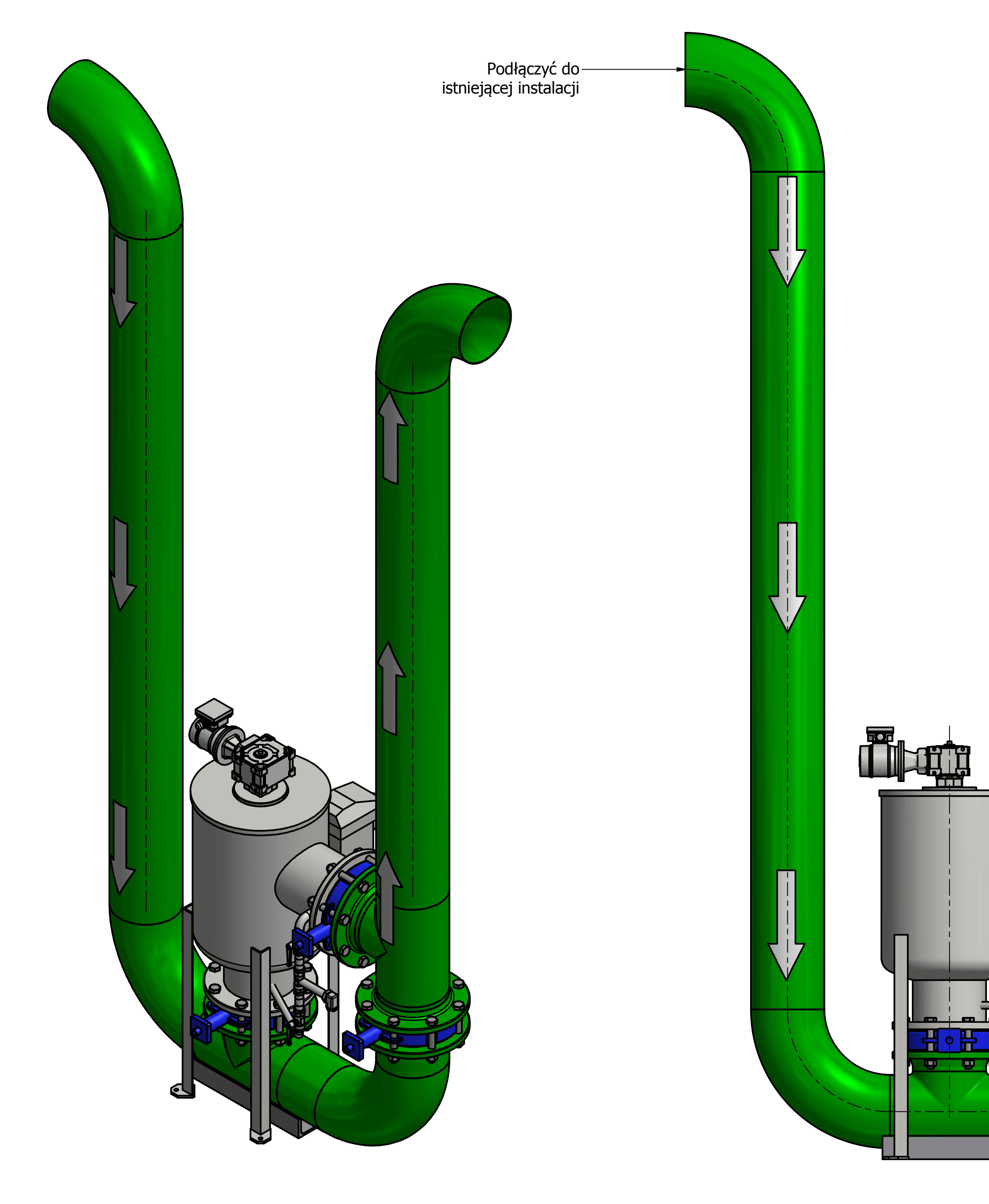

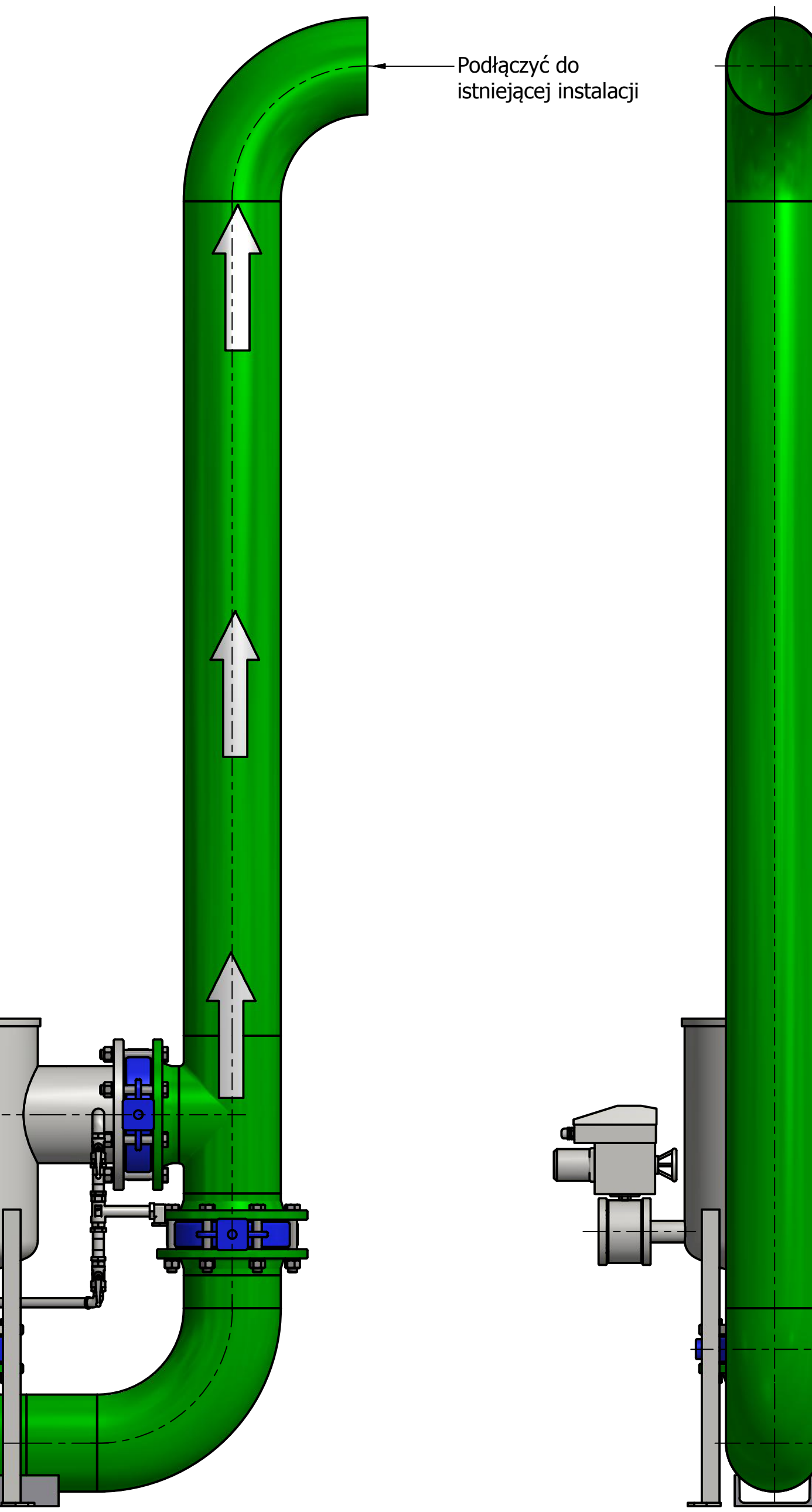

i,

БI